<<Visual Basic

 $<<$ Visual Basic

 $,$  tushu007.com

- 13 ISBN 9787111121336
- 10 ISBN 7111121333

出版时间:2009-1

页数:190

PDF

更多资源请访问:http://www.tushu007.com

, tushu007.com

## <<Visual Basic

## visual Basic  $\blacksquare$  $\frac{1}{\sqrt{2}}$  and  $\frac{1}{\sqrt{2}}$  and  $\frac{1}{\sqrt{2}}$  and  $\frac{1}{\sqrt{2}}$  and  $\frac{1}{\sqrt{2}}$  and  $\frac{1}{\sqrt{2}}$  and  $\frac{1}{\sqrt{2}}$  and  $\frac{1}{\sqrt{2}}$  and  $\frac{1}{\sqrt{2}}$  and  $\frac{1}{\sqrt{2}}$  and  $\frac{1}{\sqrt{2}}$  and  $\frac{1}{\sqrt{2}}$  and  $\frac{1}{\sqrt{2}}$  and Visual Basic  $\frac{1}{\sqrt{2}}$ " Visual Basic 6.0  $\blacksquare$  $\frac{1}{2}$  and  $\frac{1}{2}$  and  $\frac{1}{2}$  a Visual Basic程序设计是一门实践性很强的课程,没有上机实验,学生就不能真正掌握Visual Basic程序设

 $13$ Visual Basic  $\frac{1}{2}$  and  $\frac{1}{2}$  and  $\frac{1}{2}$  a

 $3$ 

<<Visual Basic

Wisual Basic  $\blacksquare$  $V$ isual Basic Visual Basic 6.0<br>13  $13$ 计算机等级考试3套笔试模拟试题和3套上机模拟试题。 Visual Basic  $_{\rm Vival}$ 

 $,$  tushu007.com

Basic

, tushu007.com

## <<Visual Basic

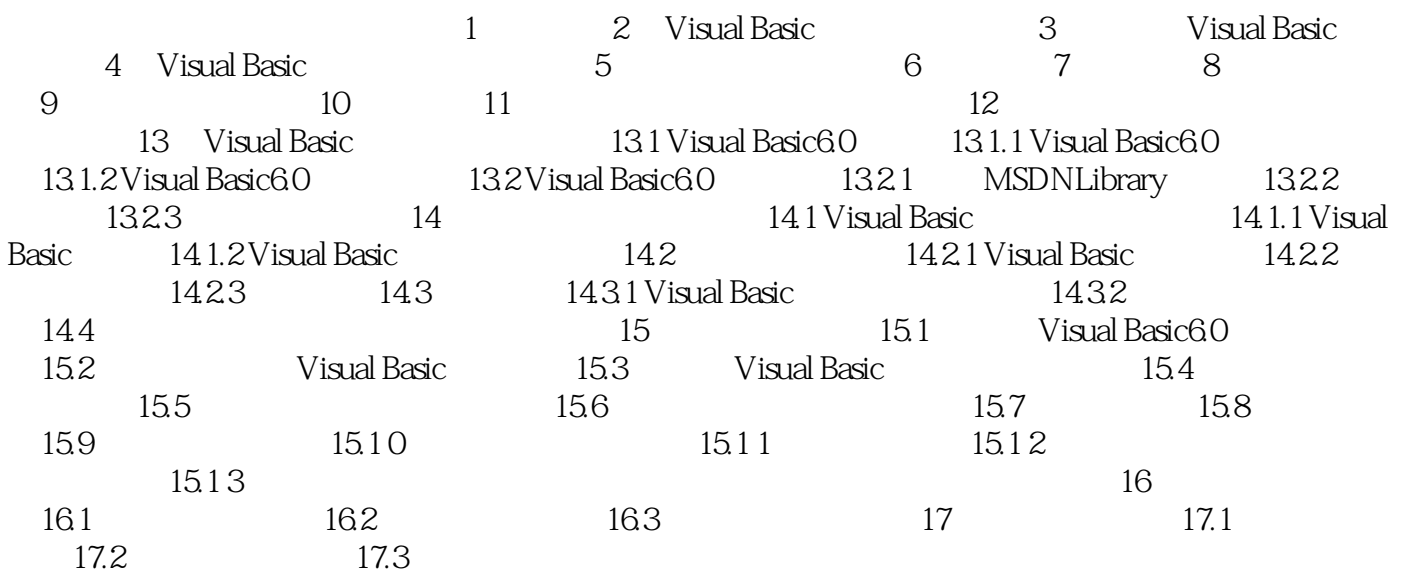

, tushu007.com

## $<<$ Visual Basic $>>$

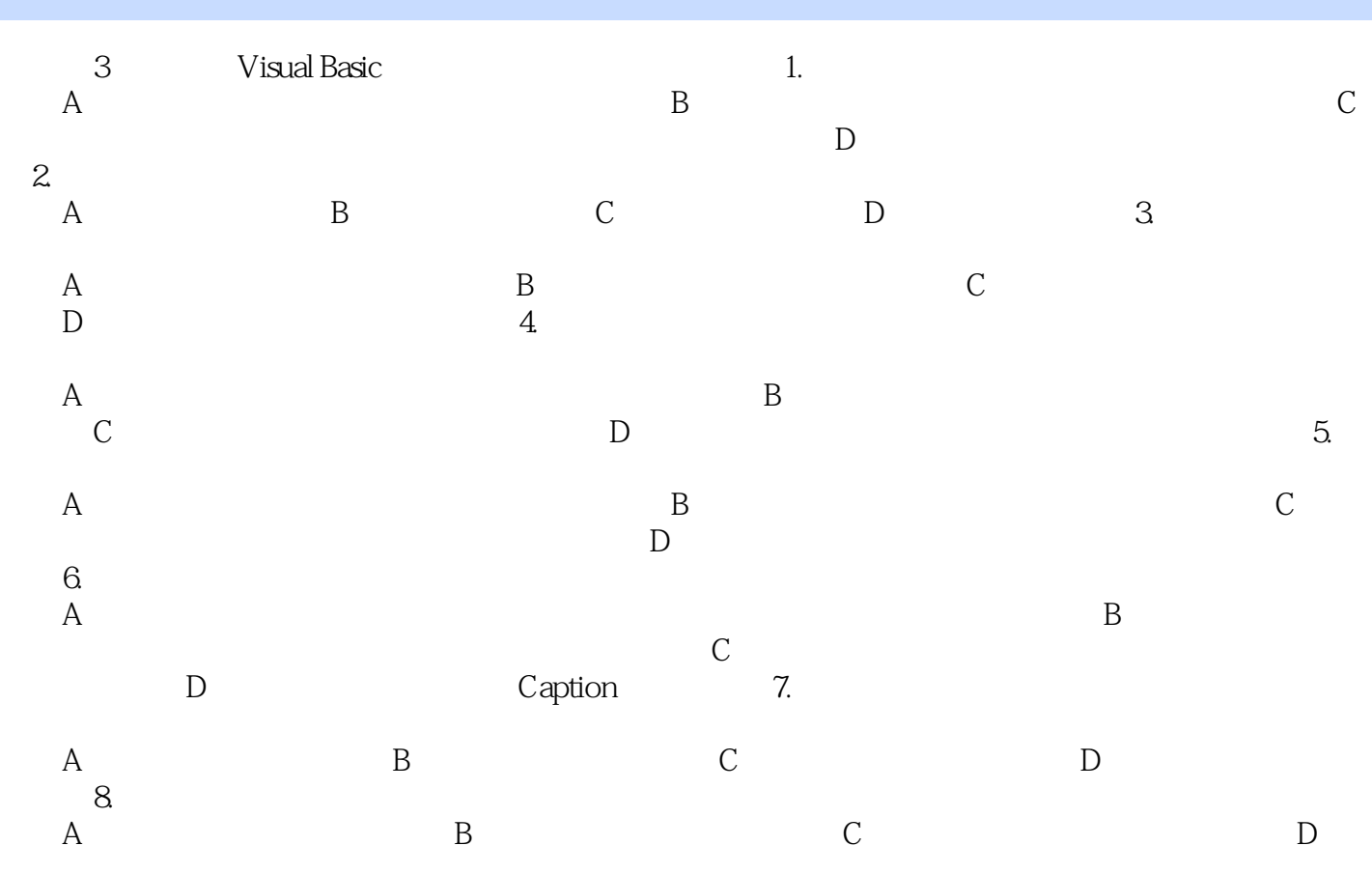

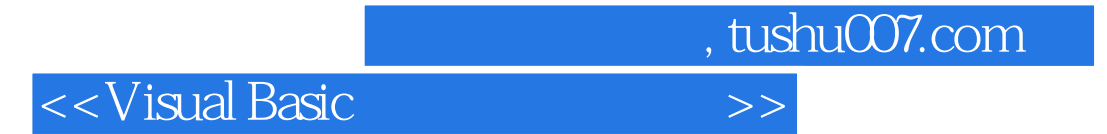

本站所提供下载的PDF图书仅提供预览和简介,请支持正版图书。

更多资源请访问:http://www.tushu007.com